Руководителям ОУ

**МУНИЦИПАЛЬНОГО OFPA3OBATME** КУШЕВСКИИ РАЙОН MHP1 2340015319 OFPH 1032322517590 Крупской ул., 4, ст-на Кущевская, Красноларский край, 352030. тел.: 8 (86168) 5-45-73 фекс: 8 (86168) 5-41-33

АДАВИНИСТРАНИИ

 $0.11,09,2019,2457$ 

на NОб организации работы на портале «ПроеКТОриЯ»

образованием администрации муниципального образования Управление Кущевский район информирует вас о том, что Министерство просвещения Российской Федерации в 2019/2020 учебном году продолжит работу по профессиональной навигации обучающихся посредством всероссийских открытых уроков (далее - открытые уроки), направленных на самоопределение и профессиональную ориентацию обучающихся.

В связи с чем, общеобразовательным организациям рекомендуется смотреть трансляции открытых уроков в режиме онлайн через личный кабинет на портале "ПроеКТОриЯ" https://proektoria.online/login.

Личный кабинет позволяет:

просматривать открытые уроки в режиме онлайн и в записи; скачивать записи уроков и полезные материалы к ним; участвовать в голосованиях, флешмобах и конкурсах; отметить активность образовательной организации и передать данные о количестве учеников, посмотревших урок, в разделе "Отчетность".

Трансляции открытых уроков можно смотреть в режиме онлайн в открытом доступе на портале "ПроеКТОриЯ" https://proektoria.online и в группах в социальных сетях ВКонтакте https://vk.com/proektoria и "Одноклассники" https://ok.ru/proektoria.

Если по каким-либо причинам в общеобразовательной организации не смогли посмотреть открытый урок в режиме онлайн, то, чтобы оставить данные об активности образовательной организации, необходимо в течение 7 дней посмотреть или скачать урок в личном кабинете и заполнить данные о количестве учеников, посмотревших эфир, в разделе "Отчетность".

Во втором полугодии 2019 года запланировано проведение 5 онлайн уроков. Тема первого урока, который прошел 5 сентября 2019 года "Я помню". Он был посвящен профессиям, сохраняющим историческую память о подвиге народа в годы Великой Отечественной войны.

Следующие уроки пройдут по следующему графику: 26 сентября, 17 октября, 21 ноября, 19 декабря. Время проведения - 13:00 часов по московскому времени. Письмо министерства с графиком проведения уроков было направлено вам ранее. Просим активизировать работу по подключению к открытым урокам.

Обращаем внимание, что проводится мониторинг участия школ в проведении открытых уроков с учетом просмотра открытых уроков на портале.

В день проведения открытого урока рекомендуем заблаговременно войти в Личный кабинет на портале "ПроеКТОриЯ" и открыть вкладку "Ближайший

открытый урок". После завершения открытого урока необходимо оставит данные об активности вашей образовательной организации в раздел "Отчетность".

Дополнительно общеобразовательным организациям необходим предоставлять общую информацию по итогам участия обучающихся 8-11 классо в просмотре открытых уроков по форме:

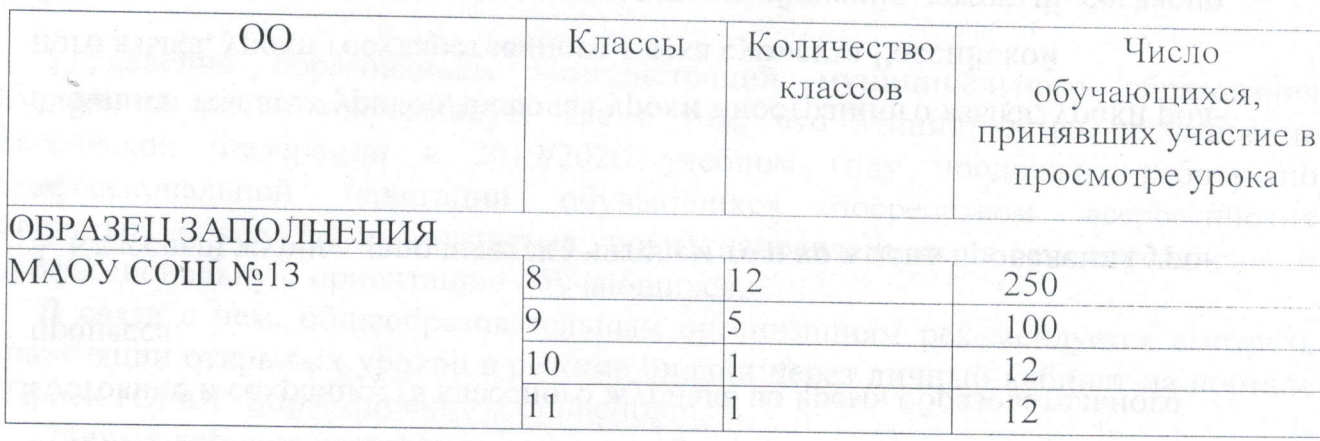

Информация направляется на электронный адрес МКУ «ЦРО» или передается в телефонном режиме методисту МКУ «ЦРО» Стыцюн И.А., по итогам участия в открытых уроках в сентябре 2019 г. - 26 сентября 2019 года, в октябре 18 октября 2019 г., в ноябре - 22 ноября 2019 г., в декабре - 19 декабря 2019 г.

c looporung a schounc ruscource ad brings

Начальник управления образованием администрации муниципального образования Кущевский район

В.О.Богунова

Е.М.Гайдашова 5 43 36